TR – 2007-07

# A MATLAB implementation of the seven-body mechanism for implicit integration of the constrained equations of motion

Naresh Khude, Dan Negrut

December 20, 2007

### **1. Introduction**

Real-life applications do not have smooth motion due to the presence of phenomena such as impact/contact, friction, etc. Real-life models can rarely use integration formulas of orders beyond 2 and do so at large integration step-sizes. To simulate the motion of such models several low order numerical integrators have been developed. Authors have thoroughly discussed six of the low order numerical integrators in [1]. These numerical formulas are divided into two categories based on their formulation approach. The first three numerical methods discussed in [1], namely Newmark, HHT-I3 and NSTIFF are obtained from a direct index-3 discretization approach. These methods satisfy the constraints at the position level. The other three methods, i.e. HHT-ADD, HHT-SI2 and NSTIFF-SI2 are based on the stabilized overdetermined index-2 DAE approach. These methods satisfy the constraints at the position as well as the velocity level. In this report, these six numerical integrators are used to determine the time evolution of a seven body mechanism.

## **2. Seven Body Mechanism**

The low order numerical formulas are implemented on simple mechanical models such as simple and double pendulums, slider crank, flexible slider crank, etc. in [1]. It is interesting to study how these formulas behave with more complex models. For this purpose, this work considers the seven body mechanism, popularly known as "Andrews' squeezer mechanism", as defined in [2] and shown in Figure 1.

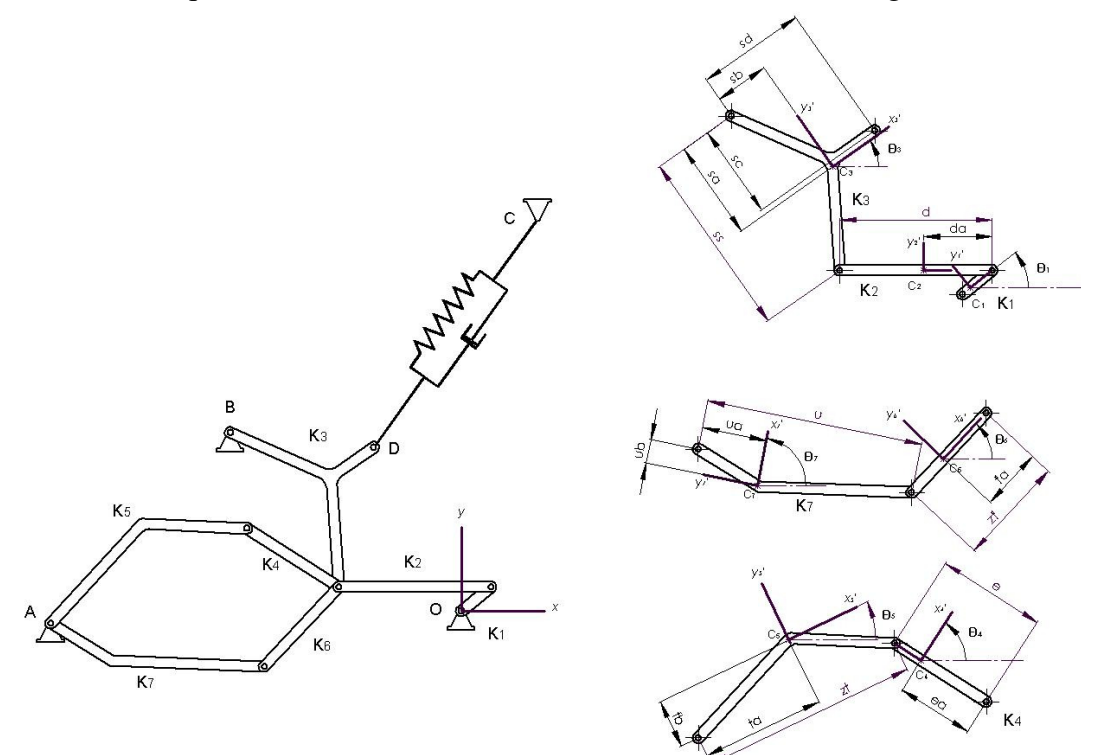

Figure 1: Seven body mechanism

The mechanism consists of seven rigid bodies connected by joints without friction in plane motion. The origin is at point O and it is supposed that the mechanism is driven by a motor, located at O, whose constant drive torque is given by mom=0.033. Throughout this document the units used are SI units. The coordinates of the other fixed points A, B and C are given in Table 1.

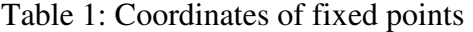

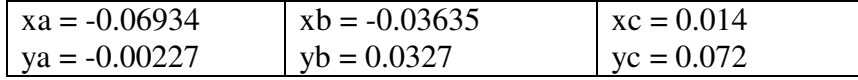

The spring connecting the point  $D$  and  $C$  has the spring coefficient  $C_0$  and the unstretched length  $l_0$ . The geometrical parameters of the model are given in Table 2 and the mass properties of the seven bodies are provided in Table 3.

Table 2: Geometrical parameters

| $d = 0.028$    | $ra = 0.00092$ | $ta = 0.02308$  |
|----------------|----------------|-----------------|
| $da = 0.0115$  | $ss = 0.035$   | $tb = 0.00916$  |
| $e = 0.02$     | $sa = 0.01874$ | $u = 0.04$      |
| $ea = 0.01421$ | $sb = 0.01043$ | $ua = 0.01228$  |
| $zf = 0.02$    | $sc = 0.018$   | $ub = 0.00449$  |
| $fa = 0.01421$ | $sd = 0.02$    | $C_0 = 4530$    |
| $rr = 0.007$   | $z t = 0.04$   | $l_0 = 0.07785$ |

Table 3: Mass properties of the 7 bodies

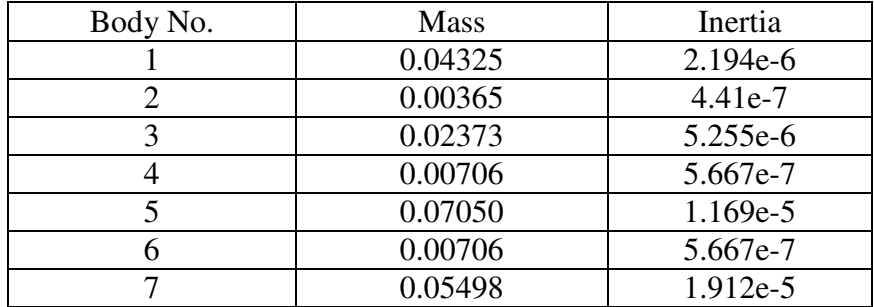

# **3. MATLAB Code<sup>1</sup>**

The six integrators are implemented in MATLAB to simulate the motion of the seven body mechanism. There are driver files for each integrator and MATLAB function files which are either integrator or model specific. The details of these files are given below.

a. Driver Files:

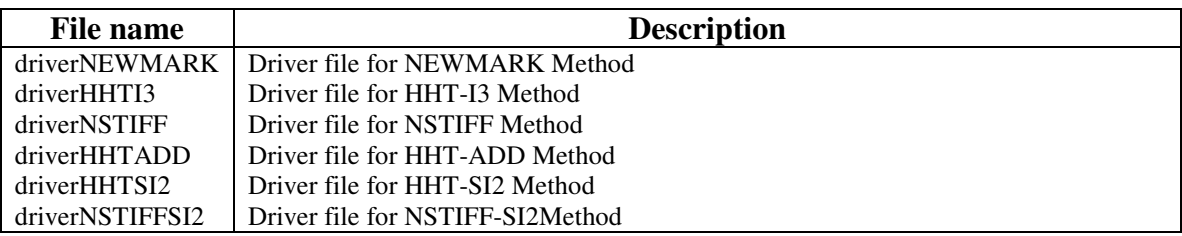

# b. MATLAB Function Files:

| <b>File name</b>   | <b>Description</b>                                                                   |  |
|--------------------|--------------------------------------------------------------------------------------|--|
| appForce           | Computes the generalized force acting on the system                                  |  |
| compute_AccLam     | Given an initial position and velocity configuration, compute the associated         |  |
|                    | acceleration and Lagrange multipliers                                                |  |
| computeB           | Computes the matrix $B$ in the $J = LDB$ product                                     |  |
| computeJ           | Computes the Jacobian associated with the formulation                                |  |
| computeL           | Computes the left block of the Jacobian, the L matrix in                             |  |
| constr_derivQQ     | Computes the second order derivative of the constraints wrt the level 0 (zero)       |  |
|                    | generalized coordinates                                                              |  |
| constr_derivQT     | Computes the second order derivative of the constraints wrt the level 0 (zero)       |  |
|                    | generalized coordinates and time                                                     |  |
| constr_derivTT     | Computes the second time derivative of the kinematic position constraint             |  |
|                    | equations                                                                            |  |
| constrF_derivQ     | Computes the derivative of the constraint force wrt the level $0$ (zero) generalized |  |
|                    | coordinates                                                                          |  |
| Re derivQ          | Same as constrF_derivQ, used for some of the integrators                             |  |
| F_derivQ           | Computes the derivative of the generalized force w.r.t. the generalized positions    |  |
| F derivV           | Computes the derivative of the generalized force w.r.t the generalized velocities    |  |
| invMass            | Returns the inverse of the generalized mass matrix                                   |  |
| Mass_derivQ        | Computes the partial derivative of the inertia term $(Mass(q)*acc)$                  |  |
| matMass            | Returns the mass matrix associated with the model                                    |  |
| phi                | Computes the kinematic position constraints                                          |  |
| phi_derivQ         | Computes the constraint Jacobian                                                     |  |
| phi_derivT         | Computes the time derivative of the kinematic position constraints                   |  |
| read_ICs           | Reads initial positions and velocities of the model                                  |  |
| read_model         | Loads in modelI and modelD the integer and double parameters associated with         |  |
|                    | the model                                                                            |  |
| read_simParams     | Sets up simulation control parameters                                                |  |
| read_simParams_new | Same as read_simParams, used for NEWMARK integrator                                  |  |
|                    |                                                                                      |  |

 $\frac{1}{1}$  Note that the MATLAB code associated with any of the six integration formulas as well as the seven body mechanism specific methods is freely available. Please contact negrut@wisc.edu in case you are interested in getting copies of the code.

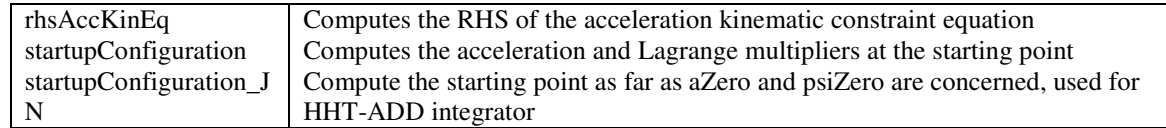

#### 4. **Numerical Experiments and Conclusions**

The numerical experiments are carried out to compare the integrators in terms of several metrics such as the convergence order, energy dissipation, velocity kinematic constraint drift, and efficiency [1]. Out of these metrics, the convergence order and the efficiency of these integrators based on seven body mechanism are presented here.

To determine the convergence order, a  $2<sup>-6</sup>$  seconds long simulation of the seven body mechanism is carried out using step sizes of  $2^{-12}$ ,  $2^{-13}$ , ...,  $2^{-17}$  seconds. The angular position and the velocity of the link 5 are noted at the end of the simulation. The reference solution is obtained using very small step size  $h = 2^{-20}$ . The log-log plots of the errors in angular position and velocity of link 5 are shown in Figures 2 and 3.

It is observed that except NEWMARK all other integrators show convergence order two. NEWMARK shows convergence order one. From Figs. 2 and 3, it is observed that the convergence orders hold both for the generalized coordinates and their time derivative, that is, both for positions and velocities.

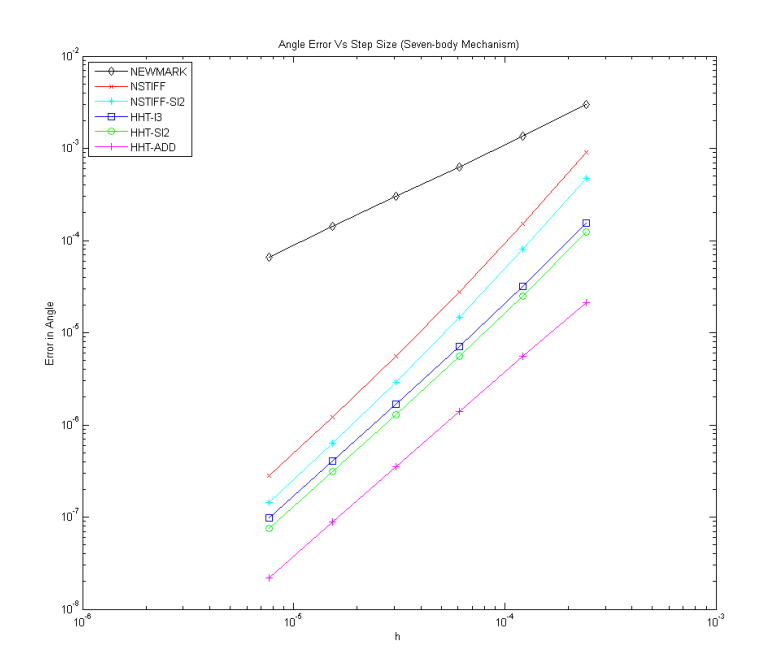

Figure 2: Angle error convergence order

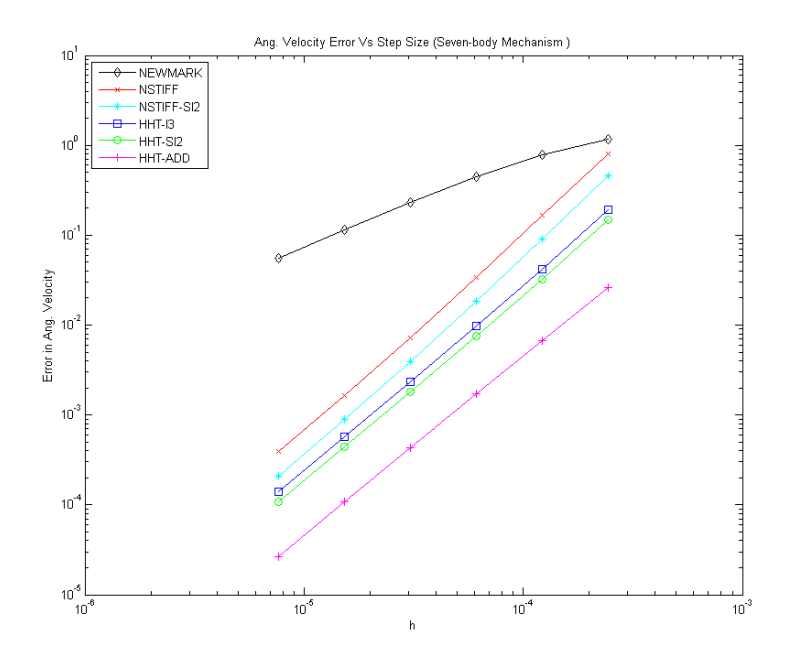

Figure 3: Angular velocity error convergence order

The integrators' performance is also compared in relation to their efficiency. For this purpose, the CPU time of each integrator for a  $2<sup>-5</sup>$  sec long simulation is measured. The step size,  $h=2^{-15}$  is used to carry out these simulations. The CPU times observed are given in Table 4. It is more intuitive to compare the normalized CPU times as shown in Figure 4. The normalization is done with respect to the CPU time of HHT-I3 integrator.

| <b>Integration Formula</b> | <b>CPU</b> time (sec) |
|----------------------------|-----------------------|
| <b>NEWMARK</b>             | 3.284367              |
| HHT-I3                     | 3.639707              |
| <b>NSTIFF</b>              | 3.387995              |
| <b>HHT-ADD</b>             | 11.54743              |
| HHT-SI2                    | 6.127796              |
| NSTIFF-SI2                 | 7.109599              |

Table 4: CPU time for 7 body mechanism

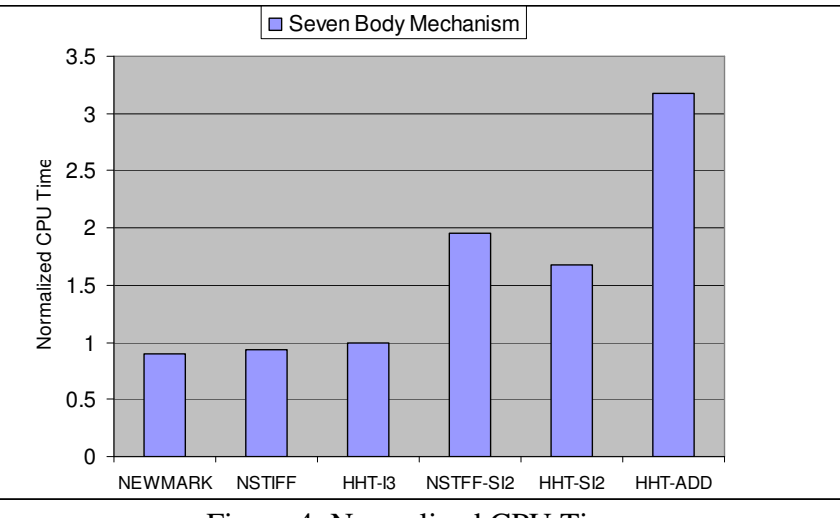

Figure 4: Normalized CPU Time

It is observed that stabilized index 2 integrators are relatively slow as compared to the index 3 integrators. HHT-ADD is the least efficient while NEWMARK being the most efficient for this particular model. Among the stabilized index 2 integrators HHT-SI2 seems to be the most efficient for the seven body mechanism.

# **References:**

[1] Negrut, D., Jay, L., Khude, N., and Heyn, T., 2007. "A discussion of low-order integration formulas for rigid and flexible multibody dynamics". In Proceeding of Multibody Dynamics ECCOMAS Thematic Conference.

 [2] Hairer, E., and Wanner, G., 1996. Solving Ordinary Differential Equations II: Stiff and Differential-Algebraic Problems. Springer